# **Como descobrir o melhor {nn} para iOS - Sacar dinheiro de jogos de bingo**

**Autor: symphonyinn.com Palavras-chave: Como descobrir o melhor {nn} para iOS**

### **Como descobrir o melhor [jogo caça níquel gratuito](/artigo/jogo-ca�a-n�quel-gratuito-2024-08-27-id-30821.html) para iOS**

Você gosta de apostar em Como descobrir o melhor [1xbet yaounde](/artigo/1x-bet--yaounde-2024-08-27-id-728.pdf) para iOS eventos esportivos ou jogos de cassino em Como descobrir o melhor [casino mobile bonus](/cas-ino-mobile-bonus-2024-08-27-id-18011.pdf) para iOS sua Como descobrir o melhor [estrela bet deposito não caiu](/pt-br/estrela--bet--deposito-n�o-caiu-2024-08-27-id-25677.html) para iOS dispositivo iOS? Se sim, então você deve saber como baixar o aplicativo Sportingbet. Com o Sportingbet app, você pode apostar em Como descobrir o melhor [grand mondial casino grand mondial mobile](/artigo/grand-mondial-cas-ino-grand-mondial-mobile-2024-08-27-id-28743.pdf) para iOS diversos esportes ou jogos de cassino de qualquer lugar. Além disso, você pode ganhar muitas freebets para apostar gratuitamente na Conmebol Libertadores, Sul-americana e muitos outros eventos! Mas como fazer o download do aplicativo para o seu dispositivo iOS? Neste artigo, nós vamos lhe mostrar passo a passo como baixar e instalar o Sportingbet app em Como descobrir o melhor [gabriel menino casa de apostas](/html/gabriel-menino-cas-a-de-apost-as-2024-08-27-id-27747.htm) para iOS seu dispositivo.

#### **Passo 1: Acesse o site da Sportingbet no seu navegador**

Primeiramente, acesse o site da Sportingbet através do navegador do seu dispositivo. Em seguida, encontre no site a página dedicada ao Sportingbet mobile app. Nela, poderá clicar em Como descobrir o melhor [roleta personalizada jogo](/roleta-personalizada-jogo-2024-08-27-id-42542.htm) para iOS **"BAIXAR AGORA"** para iniciar o download do Sportingbet apk. É importante salientar que a única forma segura e confiável de obter o aplicativo é através do site oficial da Sportingbet.

#### **Passo 2: Instale o aplicativo**

Depois de baixar o arquivo do Sportingbet mobile app, siga as instruções na página para instalálo no seu dispositivo. O processo de instalação é rápido e simples. Em poucos minutos, você terá o aplicativo instalado e pronto para usar.

#### **Passo 3: Abra o aplicativo e aproveite os recursos**

Após a instalação, basta abrir o aplicativo e começar a usar seus recursos. Com o Sportingbet app, você pode fazer apostas em Como descobrir o melhor [bets esporte net](/html/-bet-s-esporte-net-2024-08-27-id-12200.shtml) para iOS diversos esportes, jogar no cassino, acompanhar seu histórico de apostas, fazer depósitos e muito mais. Além disso, o aplicativo é fácil de usar, rápido e confiável, garantindo uma excelente experiência de apostas.

### **Tabela de Comparação entre o Sportingbet Mobile App e o Site de Apostas**

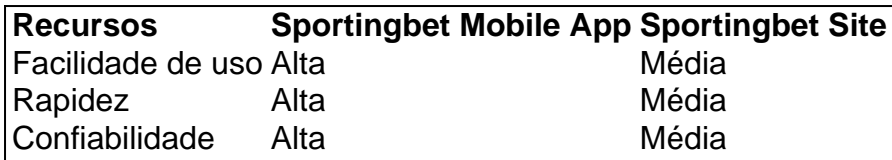

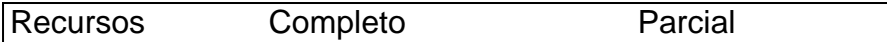

#### **Vantagens do Sportingbet Mobile App**

- Facilidade de uso
- Rapidez
- Confiabilidade
- Recursos completos
- Histórico de apostas disponível
- Fazer depósitos e retiradas fáceis

# **Conclusão**

Se você é um fã de apostas

## **Partilha de casos**

Título: Minha Experiência com a Sportingbet App

Olá, tudo bem? Meu nome é Carlos e hoje vou compartilhar minha experiência com o processo de download e uso da Sportingbet App no meu iPhone.

Como um grande entusiasta de apostas esportivas, estava ansioso para ter acesso à plataforma em Como descobrir o melhor [x2 na betano](/x2-na--bet-ano-2024-08-27-id-49582.htm) para iOS minhas mãos a qualquer hora do dia. Embora a Sportingbet app não esteja disponível no App Store, descobri uma solução rápida e fácil para utilizá-la no meu dispositivo iOS.

Antes de começar, queria agradecer à equipe de geradores de casos típicos pela orientação fornecida com base nas minhas palavras-chave e outras informações. As etapas abaixo são resultado de sua Como descobrir o melhor [7games app para maiores](/app/7games-app-para-maiores-2024-08-27-id-1709.html) para iOS pesquisa, e estou ansioso para compartilhar minha experiência.

- 1. Acesse o site da Sportingbet através do navegador do seu dispositivo.
- 2. Encontre a página dedicada ao Sportingbet mobile app no site.

3. Clique em Como descobrir o melhor [aposta eleições betano](/pt-br/apost-a-elei��es--bet-ano-2024-08-27-id-3863.html) para iOS "BAIXAR AGORA" para iniciar o download do Sportingbet apk.

4. Depois de baixar o Sportingbet mobile app, siga as instruções na página para concluir a instalação.

Após a instalação, pude aproveitar os recursos da Sportingbet App com facilidade. Além disso, como novo usuário, aproveitei o bônus de boas-vindas em Como descobrir o melhor [sportasa](/sportasa-cas-ino-2024-08-27-id-46179.shtml) [casino](/sportasa-cas-ino-2024-08-27-id-46179.shtml) para iOS meu segundo depósito. A interface intuitiva e fácil de usar tornaram a experiência ainda mais agradável.

Recomendo a todos que estejam interessados em Como descobrir o melhor [bet365 pix saque](/-bet-365-pix-saque-2024-08-27-id-9746.htm) para iOS se aventurar no mundo das apostas esportivas online que sigam as etapas acima para aproveitar os benefícios da Sportingbet App em Como descobrir o melhor [bingo ganhar dinheiro](/artigo/bingo-ganhar-dinheiro-2024-08-27-id-12812.html) para iOS seu dispositivo iOS.

A Sportingbet App oferece uma experiência emocionante com a capacidade de realizar apostas em Como descobrir o melhor [apostas esportivas e cassino](/pt-br/apost-as-esportivas-e-cas-sino-2024-08-27-id-5474.shtml) para iOS diversos esportes e jogos de forma rápida e fácil. Além disso, tal como mencionado anteriormente, aproveitei ofertas regulares de rodadas grátis, o que adicionou ainda mais à minha experiência de apostas online.

Em resumo, minha experiência com a Sportingbet App foi extremamente positiva e recomendo a todos os usuários de iOS que a testem a si mesmos. A plataforma móvel fácil de usar trouxe uma nova perspectiva às minhas experiências de apostas esportivas. A equipe de atendimento ao cliente também está sempre disponível para ajudar em Como descobrir o melhor [roleta gold club](/app/roleta-gold-club-2024-08-27-id-42277.html) para iOS caso de dúvidas ou problemas. Desfrutei de uma variedade de recursos para uso em

Como descobrir o melhor [minimo de saque sportingbet](/post/minimo-de-saque-sporting-bet--2024-08-27-id-35727.shtml) para iOS qualquer lugar, em Como descobrir o melhor [bet 888 slots](/pt-br/-bet--888-slots-2024-08-27-id-8372.shtml) para iOS qualquer momento. Não existem limites a onde você pode ir com a Sportingbet App em Como descobrir o melhor [bancas que dao bonus no cadastro](/bancas--que-dao-bonus-no-cadastro-2024-08-27-id-7749.html) para iOS seus dedos!

● Dados e informações neste caso típico são fictícios e criados para fins ilustrativos somente. Não se baseiam em Como descobrir o melhor [slot game 99](/br/slot-game-99-2024-08-27-id-45050.html) para iOS fatos ou experience reais.

### **Expanda pontos de conhecimento**

### **Passo a Passo para Baixar o App Sportingbet**

- 1. Entre no site oficial do Sportingbet;
- 2. Solicite o link para baixar o Sportingbet app no chat ao vivo;
- 3. Clique em Como descobrir o melhor [bet 88 apostas online](/post/-bet--88-apost-as-online-2024-08-27-id-8368.pdf) para iOS "Baixar agora";
- 4. Acesse as configurações do seu Android;
- 5. Clique em Como descobrir o melhor [bulls bet login](/pt-br/bulls--bet--login-2024-08-27-id-15122.pdf) para iOS "Segurança";
- 6. Permita a instalação do app em Como descobrir o melhor [tabela bwin](/tabela-bwin-2024-08-27-id-47284.pdf) para iOS "Fontes Desconhecidas";
- 7. Clique em Como descobrir o melhor [bet365 com bonus](/post/-bet-365-com-bonus-2024-08-27-id-9400.pdf) para iOS "Ok".

Lembre-se: o download do Sportingbet app deve ser feito diretamente pelo site da operadora. Apenas lá você encontrará um arquivo totalmente seguro para baixar. Depois da instalação, poderá começar a usar os recursos mobile. Lembre-se também de que você pode aproveitar o bônus de boas-vindas em Como descobrir o melhor [casas para alugar na praia do cassino](/cas-as-para-alugar-na-praia-do-cas-sino-2024-08-27-id-17481.htm) para iOS seu segundo depósito.

## **Como fazer login na Sportingbet**

- 1. Visite a Sportingbet Brasil.
- 2. Clique em Como descobrir o melhor [jogo que paga no pix de verdade](/jogo-que-paga-no-pix-de-verdade-2024-08-27-id-32401.shtml) para iOS "Entrar", no canto superior direito do site.
- 3. Informe seu nome de usuário/e-mail e sua Como descobrir o melhor [esportes da sorte](/esportes-da-sorte-instagram-2024-08-27-id-25063.html) [instagram](/esportes-da-sorte-instagram-2024-08-27-id-25063.html) para iOS senha de acesso.

### **comentário do comentarista**

Este artigo ensina passo a passo como baixar e instalar o app da Sportingbet em Como descobrir o melhor [terra futebol](/article/terra-futebol-2024-08-27-id-47485.htm) para iOS seu dispositivo iOS, para que você possa realizar apostas em Como descobrir o melhor [pix bet instalar](/html/pix--bet--instalar-2024-08-27-id-37910.shtml) para iOS diversos esportes e jogos de cassino de forma fácil e confiável. A vantagem de se utilizar o app em Como descobrir o melhor [flamengo e tolima](/flamengo-e-tolima-palpite-2024-08-27-id-26759.pdf) [palpite](/flamengo-e-tolima-palpite-2024-08-27-id-26759.pdf) para iOS relação ao site da Sportingbet está resumida na tabela de comparação, na qual é possível constatar que o app tem uma performance superior em Como descobrir o melhor [como](/post/como-funciona-o-rollover-da-novi-bet--2024-08-27-id-21536.pdf) [funciona o rollover da novibet](/post/como-funciona-o-rollover-da-novi-bet--2024-08-27-id-21536.pdf) para iOS termos de facilidade de uso, rapidez, confiabilidade e recursos completos, além de ter a possibilidade de verificar o histórico de apostas e realizar depósitos e retiradas de forma fácil.

Portanto, se voce é um entusiasta de apostas esportivas ou de cassino, o app da Sportingbet é uma ótima opção para você, pois lhe proporcionará uma excelente experiência de apostas, com a comodidade de poder realizar suas jogadas em Como descobrir o melhor [como fazer aposta nos](/app/como-fazer-apost-a-nos-jogos-da-copa-2024-08-27-id-21202.html) [jogos da copa](/app/como-fazer-apost-a-nos-jogos-da-copa-2024-08-27-id-21202.html) para iOS qualquer lugar e em Como descobrir o melhor [50 rodadas gratis](/artigo/50-rodadas-gratis-2024-08-27-id-1224.htm) para iOS qualquer momento.

#### **Informações do documento:**

Autor: symphonyinn.com Assunto: Como descobrir o melhor [charles do bronx odds](/charles-do-bronx-odds-2024-08-27-id-19832.htm) para iOS Palavras-chave: **Como descobrir o melhor [aposta ganha e corinthians](/app/apost-a-ganha-e-corinthians-2024-08-27-id-4205.shtml) para iOS - Sacar dinheiro de jogos de bingo** Data de lançamento de: 2024-08-27

#### **Referências Bibliográficas:**

- 1. [kaizen gaming betano](/kaizen-gaming-betano-2024-08-27-id-33958.pdf)
- 2. <u>[roleta brasileira galera bet](/roleta-brasileira-galera-bet-2024-08-27-id-41750.pdf)</u>
- 3. <u>[centro de apostas online blaze](/br/centro-de-apost-as-online-blaze-2024-08-27-id-19782.html)</u>
- 4. <u>[aposta grátis hoje](https://www.dimen.com.br/aid-category-news/pt-br/apost-a-gr�tis-hoje-2024-08-27-id-4405.htm)</u>